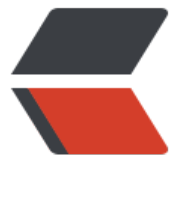

链滴

# Java 基础之 [IO](https://ld246.com) 和 NIO 补完

作者: james

- 原文链接:https://ld246.com/article/1512039236654
- 来源网站: [链滴](https://ld246.com/member/james)
- 许可协议:[署名-相同方式共享 4.0 国际 \(CC BY-SA 4.0\)](https://ld246.com/article/1512039236654)

## Java Stream, File, IO

● 关于NIO和IO的比较, 参考: Java NIO系列教程(十二) Java NIO与IO

# **java包之java.io**

● 参考材料: 菜鸟教材

# **java包之 java.nio**

● 参考: java [NIO系列](http://www.runoob.com/java/java-files-io.html)教程

## **15 Java NIO Path**

●翻译自: [15Java NIO Pat](http://ifeve.com/overview/)h

● Java的java.nio.file.Path接口是JavaNIO 2 update的一部分, 在Java6和Java7中得到更新。Java pa h接口在java7中被加入到Java NIO中。Path接口位于java.nio.file包中, 所以Java Path接口的全名是 java.nio.file.Path。

● 一个Java P[ath接口代表了一个](http://tutorials.jenkov.com/java-nio/path.html)文件系统中的path路径。path路径可以指向文件或目录。一个路径 以是绝对路径也可以是相对路径。一个绝对路径是从文件系统根目录指向该文件或路径的全路径。 相对路径是指相对于其他路径一个文件或目录的相对路径。相对路径可能比较费解,不用担心,我会 该文中详细介绍。

- 对于操作系统中的系统路径这样的环境变量不要疑惑,java Path接口跟它们没有关系。
- ●在很多方面java.nio.file.Path和java.io.File类是类似的,在一些地方你可以使用Path接口来代替File ,但是也有一些不同。

#### **1. 创建Path实例**

● 你可以使用java.nio.file.Paths类的静态方法Paths.get()来创建一个java.nio.file.Path的实例:

import java.nio.file.Path; import java.nio.file.Paths;

public class PathExample {

public static void main(String[] args) {

```
Path path = Paths.get("c:\\data\\myfile.txt");
```

```
 }
}
```
● Paths.get()方法是创建Path实例的工厂方法。

#### **2. 创建一个绝对路径Path实例**

● Windows文件系统下的绝对路径:

Path path = Paths.get("c:\\data\\myfile.txt");

● 类Unix操作系统下的绝对路径:

```
Path path = Paths.get("/home/jakobjenkov/myfile.txt");
//如果你在windows上这么使用,会表示当前系统分区下的路径,如:C:/home/jakobjenkov/myfile.
xt
```
#### **3. 创建一个相对路径Path实例**

● 相对路径需要一个basepath和relativepath来创建:

```
Path projects = Paths.get("d:\\data", "projects");
```
Path file  $=$  Paths.get("d:\\data", "projects\\a-project\\myfile.txt");

● 可以使用'.','..'来创建路径实例:

```
Path currentDir = Paths.get(".");
System.out.println(currentDir.toAbsolutePath());
```
#### **4. Path.normalize()**

```
String originalPath =
      "d:\\data\\projects\\a-project\\..\\another-project";
```

```
Path path1 = Paths.get(originalPath);
System.out.println("path1 = " + path1);
```

```
Path path2 = path1.normalize();
System.out.println("path2 = " + path2);
path1 = d:\data\projects\a-project\..\another-project
path2 = d:\data\projects\another-project
```
#### **16. Java NIO Files**

- 翻译自: 16Java NIO Files
- java.nio.file.Files类提供了多种方法来操作文件。

#### **1. Files.e[xists\(\)](http://tutorials.jenkov.com/java-nio/files.html)**

● LinkOption.NOFOLLOW\_LINKS表示文件存在,但是不能是链接形式的。

Path path = Paths.get("data/logging.properties");

```
boolean pathExists =
     Files.exists(path,
       new LinkOption[]{ LinkOption.NOFOLLOW LINKS});
```
#### **2. Files.createDirectory()**

```
Path path = Paths.get("data/subdir");
```

```
try {
   Path newDir = Files.createDirectory(path);
} catch(FileAlreadyExistsException e){
   // the directory already exists.
} catch (IOException e) {
   //something else went wrong
   e.printStackTrace();
}
```
#### **3. Files.copy()**

```
Path sourcePath = Paths.get("data/logging.properties");
Path destinationPath = Paths.get("data/logging-copy.properties");
try {
   Files.copy(sourcePath, destinationPath);
} catch(FileAlreadyExistsException e) {
   //destination file already exists
} catch (IOException e) {
   //something else went wrong
   e.printStackTrace();
}
```
#### **4. Overwriting Existing Files**

```
● 通过复制选项来覆盖已经存在的Files
```

```
Path sourcePath = Paths.get("data/logging.properties");
Path destinationPath = Paths.get("data/logging-copy.properties");
try {
   Files.copy(sourcePath, destinationPath,
        StandardCopyOption.REPLACE_EXISTING);
} catch(FileAlreadyExistsException e) {
   //destination file already exists
} catch (IOException e) {
```

```
 //something else went wrong
   e.printStackTrace();
}
```
#### **5. Files.move()**

```
● java.io.File 有方法 renameTo() ,Files可以Files.move()
```

```
Path sourcePath = Paths.get("data/logging-copy.properties");
Path destinationPath = Paths.get("data/subdir/logging-moved.properties");
```

```
try {
   Files.move(sourcePath, destinationPath,
        StandardCopyOption.REPLACE_EXISTING);
} catch (IOException e) {
   //moving file failed.
   e.printStackTrace();
}
```
#### **6. Files.delete()**

Path path = Paths.get("data/subdir/logging-moved.properties");

```
try {
    Files.delete(path);
} catch (IOException e) {
   //deleting file failed
   e.printStackTrace();
}
```
#### **7. Files.walkFileTree()**

● Files.walkFileTree()用来递归遍历文件目录,有Path实例和FileVisitor来做参数。

● FileVisitor接口有如下形式:

public interface FileVisitor {

```
 public FileVisitResult preVisitDirectory(
   Path dir, BasicFileAttributes attrs) throws IOException;
```

```
 public FileVisitResult visitFile(
   Path file, BasicFileAttributes attrs) throws IOException;
```

```
 public FileVisitResult visitFileFailed(
   Path file, IOException exc) throws IOException;
```

```
 public FileVisitResult postVisitDirectory(
   Path dir, IOException exc) throws IOException {
```

```
}
```
● FileVisitor有一个简单实现SimpleFileVisitor类:

```
Files.walkFileTree(path, new FileVisitor<Path>() {
  @Override
  public FileVisitResult preVisitDirectory(Path dir, BasicFileAttributes attrs) throws IOException
```

```
 System.out.println("pre visit dir:" + dir);
  return FileVisitResult.CONTINUE;
 }
```

```
 @Override
  public FileVisitResult visitFile(Path file, BasicFileAttributes attrs) throws IOException {
   System.out.println("visit file: " + file);
   return FileVisitResult.CONTINUE;
  }
  @Override
  public FileVisitResult visitFileFailed(Path file, IOException exc) throws IOException {
   System.out.println("visit file failed: " + file);
   return FileVisitResult.CONTINUE;
  }
  @Override
  public FileVisitResult postVisitDirectory(Path dir, IOException exc) throws IOException {
   System.out.println("post visit directory: " + dir);
   return FileVisitResult.CONTINUE;
  }
});
FileVisitResult的集合有:
CONTINUE 表示继续
TERMINATE 表示停止
SKIP SIBLINGS 表示继续但是不再便利兄弟目录
SKIP SUBTREE 表示继续但是不再便利子目录
```
#### **8. Searching For Files**

● 下面可以实现SimpleFileVisitor来查找文件:

```
Path rootPath = Paths.get("data");
String fileToFind = File.separator + "README.txt";
```
try {

```
 Files.walkFileTree(rootPath, new SimpleFileVisitor<Path>() {
```

```
 @Override
   public FileVisitResult visitFile(Path file, BasicFileAttributes attrs) throws IOException {
     String fileString = file.toAbsolutePath().toString();
     //System.out.println("pathString = " + fileString);
     if(fileString.endsWith(fileToFind)){
      System.out.println("file found at path: " + file.toAbsolutePath());
      return FileVisitResult.TERMINATE;
     }
     return FileVisitResult.CONTINUE;
   }
  });
} catch(IOException e){
   e.printStackTrace();
}
```
#### **9. Deleting Directories Recursively**

```
Path rootPath = Paths.get("data/to-delete");
```

```
try {
  Files.walkFileTree(rootPath, new SimpleFileVisitor<Path>() {
   @Override
   public FileVisitResult visitFile(Path file, BasicFileAttributes attrs) throws IOException {
     System.out.println("delete file: " + file.toString());
     Files.delete(file);
     return FileVisitResult.CONTINUE;
   }
   @Override
   public FileVisitResult postVisitDirectory(Path dir, IOException exc) throws IOException {
     Files.delete(dir);
     System.out.println("delete dir: " + dir.toString());
     return FileVisitResult.CONTINUE;
   }
  });
} catch(IOException e){
  e.printStackTrace();
}
```
#### **10. Additional Methods in the Files Class**

● Files类有很多其他方法, 如 creating symbolic links, determining the file size, setting file perm ssions 等。参考java文档。

### **17. Java NIO AsynchronousFileChannel**

● java7中AsynchronousFileChannel加入到了java NIO的包中。AsynchronousFileChannels使得 步读写文件实现。

#### **1. Creating an AsynchronousFileChannel**

Path path = Paths.get("data/test.xml");

```
AsynchronousFileChannel fileChannel =
   AsynchronousFileChannel.open(path, StandardOpenOption.READ);
```
#### **2. Reading Data**

● Reading Data Via a Future

```
Future<Integer> operation = fileChannel.read(buffer, 0);
AsynchronousFileChannel fileChannel = 
   AsynchronousFileChannel.open(path, StandardOpenOption.READ);
```

```
ByteBuffer buffer = ByteBuffer.allocate(1024);
long position = 0:
```

```
Future<Integer> operation = fileChannel.read(buffer, position);
```
// Of course, this is not a very efficient use of the CPU - but somehow you need to wait until t e read operation has completed.

```
while(!operation.isDone());
```

```
buffer.flip();
byte[] data = new byte[buffer.limit()];
buffer.get(data);
System.out.println(new String(data));
buffer.clear();
```
● Reading Data Via a CompletionHandler

fileChannel.read(buffer, position, buffer, new CompletionHandler<Integer, ByteBuffer>() { //Once the read operation finishes the CompletionHandler's completed() method will be calle

```
 @Override
   public void completed(Integer result, ByteBuffer attachment) {
      System.out.println("result = " + result);
      attachment.flip();
      byte[] data = new byte[attachment.limit()];
      attachment.get(data);
      System.out.println(new String(data));
      attachment.clear();
 }
//If the read operation fails, the failed() method of the CompletionHandler will get called inst
ad.
   @Override
   public void failed(Throwable exc, ByteBuffer attachment) {
```

```
 }
});
```
.

#### **3. Writing Data**

● Writing Data Via a Future

```
Path path = Paths.get("data/test-write.txt");
//If the file does not exist the write() method will throw a java.nio.file.NoSuchFileException .
if(!Files.exists(path)){
   Files.createFile(path);
}
AsynchronousFileChannel fileChannel =
   AsynchronousFileChannel.open(path, StandardOpenOption.WRITE);
ByteBuffer buffer = ByteBuffer.allocate(1024);
long position = 0;
buffer.put("test data".getBytes());
buffer.flip();
```

```
Future<Integer> operation = fileChannel.write(buffer, position);
buffer.clear();
```

```
while(!operation.isDone());
```
System.out.println("Write done");

● Writing Data Via a CompletionHandler

```
Path path = Paths.get("data/test-write.txt");
if(!Files.exists(path)){
   Files.createFile(path);
}
AsynchronousFileChannel fileChannel = 
   AsynchronousFileChannel.open(path, StandardOpenOption.WRITE);
```

```
ByteBuffer buffer = ByteBuffer.allocate(1024);
long position = 0;
```

```
buffer.put("test data".getBytes());
buffer.flip();
```
fileChannel.write(buffer, position, buffer, new CompletionHandler<Integer, ByteBuffer>() {

```
 @Override
   public void completed(Integer result, ByteBuffer attachment) {
      System.out.println("bytes written: " + result);
   }
   @Override
   public void failed(Throwable exc, ByteBuffer attachment) {
      System.out.println("Write failed");
      exc.printStackTrace();
   }
});
```